## Kompaktkurs Iterative Gleichungssystemlöser und Parallelisierung

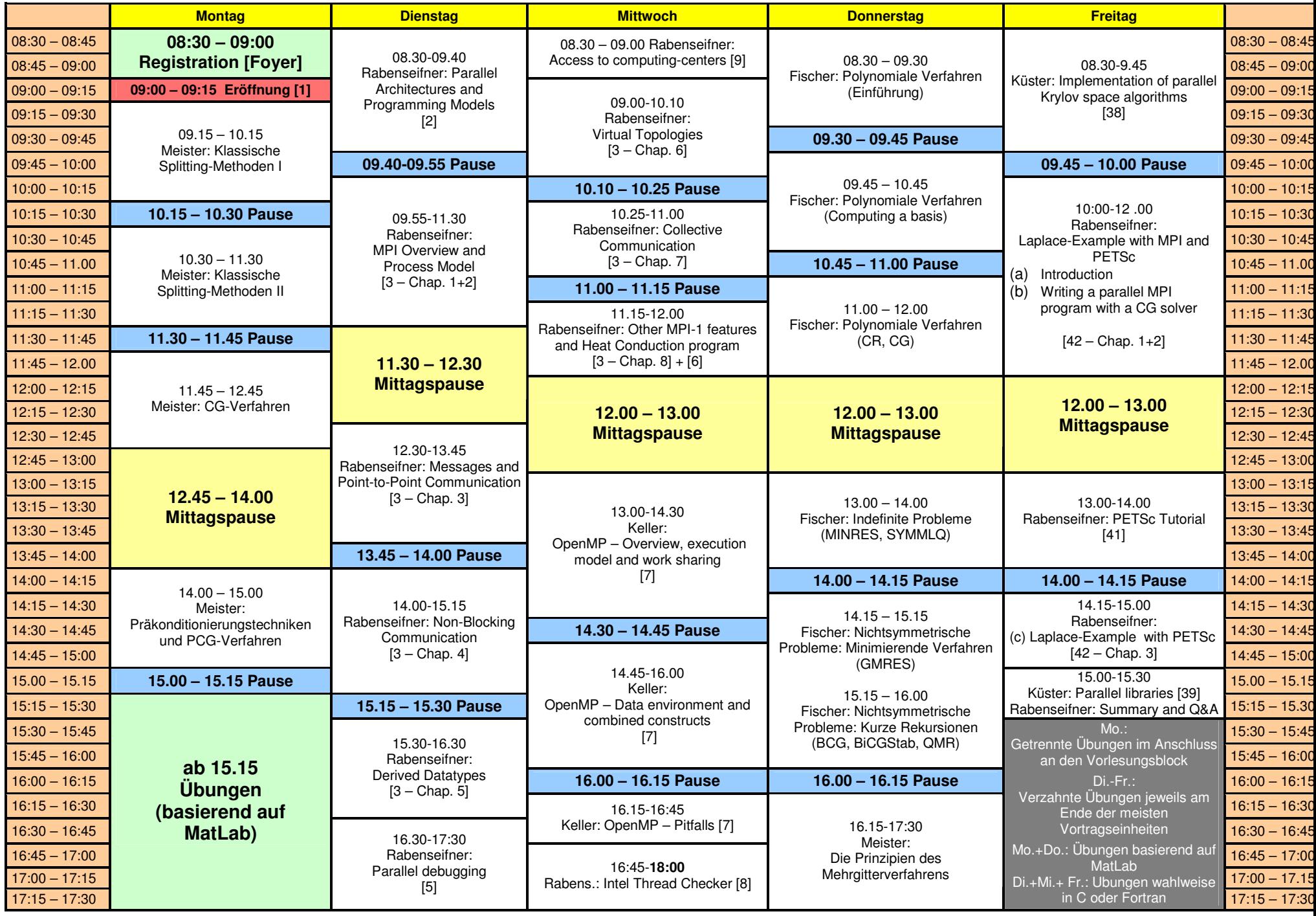